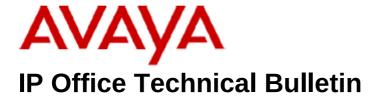

**Bulletin No: 207** 

Release Date: 11th September 2017

Region: Global

## General Availability (GA) - IP Office Release 9.1 Service Pack 12

Avaya is pleased to announce the availability of Service Pack 12 for IP Office Release 9.1 software. This is a scheduled Service Pack addressing a number of issues found in the previous IP Office 9.1 GA releases. This is the final Service Pack planned for R9.1. Going forward, Avaya recommends that customers plan to migrate to R10.1, and R11 when available, to receive continued service pack support.

## 1. 1 Overview

IP Office Release 9.1 Service Pack 12 incorporates new software for:

IP Office Core Switch 9.1.12.0.212
IP Office Server Edition 9.1.12.0.212
IP Office Application Server 9.1.12.0.212
Preferred Edition Voicemail Pro 9.1.12.0.6
Unified Communications Module 9.1.12.0.212
one-X Portal 9.1.12.0.3
Soft Console 9.1.12.0.3

The IP Office Administration and application software can be downloaded from the Avaya Support Website:

#### http://support.avaya.com

This software is for use with the IP Office IP500 V2 and Server Edition Systems.

IP Office Administration consists of the following software:

| Delivered Software or Package                       | Version            | Updated with this build |
|-----------------------------------------------------|--------------------|-------------------------|
| IP Office Firmware (Table 2 lists specific details) | 9.1.12.0 build 212 | Yes                     |

| Delivered Software or Package                    | Version                  | Updated with this |
|--------------------------------------------------|--------------------------|-------------------|
|                                                  |                          | build             |
| Manager                                          | 9.1.12.0 build 212       | Yes               |
| SSA                                              | 9.1.12.0 build 212       | Yes               |
| SysMonitor                                       | 9.1.12.0 build 212       | Yes               |
| Video (CounterPath) SoftPhone                    | 3.2.3.49.68975           | No                |
| MAC Softphone                                    | 3204.66292               | No                |
| Java Run Time Environment                        | 7.0 Update 25 (1.7.0.25) | No                |
| 2410 Phone Firmware                              | R6 - 030609              | No                |
| 2420 Phone Firmware                              | R6 - 030609              | No                |
| 5410 Phone Firmware                              | R6 - 030609              | No                |
| 5420 Phone Firmware                              | R6 - 030609              | No                |
| 1403 Phone Boot Firmware                         | 03                       | No                |
| 1403 Phone Application Firmware                  | R07 (vintage 7)          | No                |
| 1408 Phone Boot Firmware                         | 25                       | No                |
| 1408 Phone Application Firmware                  | R46 (vintage 14)         | No                |
| 1416 Phone Boot Firmware                         | 25                       | No                |
| 1416 Phone Application Firmware                  | R46 (vintage 14)         | No                |
| 14xx Phone Language                              | R10 v11 Pack01           | No                |
| 14xx Chinese (GB) Phone Font File                | R02 v01                  | No                |
| 9504, 9508 Phone Boot Firmware                   | R17                      | No                |
|                                                  | (vintage 30)             |                   |
| 9504, 9508 Phone Application Firmware            | R60 (vintage 13)         | No                |
| 9504, 9508 Phone Zarlink Firmware                | R0 09                    | No                |
|                                                  | (vintage 9)              |                   |
| 4610SW, 4620SW, 4621SW, 5610SW,                  | 2.9.1 (2.9 SP1)          | No                |
| 5620SW, 5621SW Phone Firmware                    | , ,                      |                   |
| 4610SW, 4620SW, 4621SW, 5610SW,                  | 2.3.252                  | No                |
| 5620SW, 5621SW VPN Phone Firmware                |                          |                   |
| 4610SW, 4620SW, 4621SW, 5610SW,                  | 2.3                      | No                |
| 5620SW, 5621SW Phone Firmware – Boot             |                          |                   |
| Code - Supplied for use with VPN firmware        |                          |                   |
| 4620 (Not 4620SW)                                | 2.3                      | No                |
| 4625 Phone Firmware                              | 2.9.1 (2.9 SP1)          | No                |
| 4601, 4602D, 4602SW, 5601, 5602D and             | 2.3                      | No                |
| 5602SW Phone Firmware                            |                          |                   |
| 4601+, 4602+, 5601+ and 5602+ Phone              | 2.9.1 (2.9 SP1)          | No                |
| Firmware                                         | 4.0500 (4.0.055)         | N.I               |
| 1603, 1608, 1616 Phone Firmware – Boot           | 1.350B (1.3 SP5)         | No                |
| Code                                             | 1 0F0D (1 0 CDF)         | Nic               |
| 1603, 1608, 1616 Phone Firmware –                | 1.350B (1.3 SP5)         | No                |
| Application                                      | 1 21104 /1 2 CD11        | No                |
| 1603 , 1608 , 1616  Phone Firmware – Boot   Code | 1.3110A (1.3 SP11)       | No                |
| 1603I, 1608I, 1616I Phone Firmware –             | 1.3110A (1.3 SP11)       | No                |
| Application                                      | 1.01104 (1.0 OP11)       | INU               |
| 1603, 1608, 1616 Phone Language Files            | 69                       | No                |
| 1000, 1000, 1010 Filolic Lallyuaye Files         | U3                       | LINO              |

| Delivered Software or Package                          | Version         | Updated with this build |
|--------------------------------------------------------|-----------------|-------------------------|
| 1616 Button Module 32 App                              | 1.1.0           | No                      |
| 9620, 9630, 9640, 9650 Phone Firmware -<br>Boot Code   | 3.2.7           | No                      |
| 9620, 9630, 9640, 9650 Phone Firmware -<br>Application | 3.2.7           | No                      |
| 9620D01A, 9630D01A Phone Firmware -<br>Boot Code       | 3.2.2           | No                      |
| 9620D01A, 9630D01A Phone Firmware - Application        | 3.2.2           | No                      |
| 9620, 9630, 9640, 9650 Phone Language Files            | 76              | No                      |
| 9608, 9611, 9621, 9641 Phone Firmware –<br>Kernel      | V27R20<br>(6.6) | No                      |
| 9608, 9611, 9621, 9641 Phone Firmware – Application    | ` '             | No                      |
| 9608, 9611, 9621, 9641 Phone Language Files            | 132             | No                      |
| 3641/3645                                              | 117.058         | No                      |
| HAT                                                    | 4.1.4           | No                      |
| AVPP                                                   | 17x.040         | No                      |
| T3 IP Phone Firmware                                   | T247            | No                      |
| T3 IP Phones Admin Tool                                | 3.08            | No                      |
| 3701 Phone Firmware                                    | 22.04.04        | No                      |
| 3711 Phone Firmware                                    | 91.24.31.04     | No                      |
| 3711 Global Phone Firmware                             | 91.24.36        | No                      |
| 3711 USB Driver                                        | 0.8             | No                      |
| IP DECT - ADMM Firmware                                | 1.1.13          | No                      |
| IP DECT - ADMM Java Configuration                      | 1.1.13          | No                      |
| IP DECT – ADMM DECT Monitor                            | 1.4             | No                      |
| 3720 Phone Firmware                                    | 4.3.32          | No                      |
| 3725 Phone Firmware                                    | 4.3.32          | No                      |
| 3730 Phone Firmware                                    | 2.0.9           | No                      |
| 3735 Phone Firmware                                    | 2.0.9           | No                      |
| 3740 Phone Firmware                                    | 4.3.32          | No                      |
| 3749 Phone Firmware                                    | 4.3.32          | No                      |
| 3720 Template                                          | 0.5             | No                      |
| 3725 Template                                          | 0.5             | No                      |
| 3740 Template                                          | 0.2             | No                      |
| 3749 Template                                          | 0.2             | No                      |
| IPBS 1 Boot Firmware                                   | 7.2.28          | No                      |
| IPBS 1 Firmware                                        | 7.2.28          | No                      |
| IPBS 1 Downgrade Firmware                              | 7.1.2           | No                      |
| IPBS 2 Boot Firmware                                   | 7.2.28          | No                      |
| IPBS 2 Firmware                                        | 7.2.28          | No                      |
| IPBS 2 Downgrade Firmware                              | 7.1.2           | No                      |

COMPAS ID 177687 Issue 1 Page **3** of **12** 

| Delivered Software or Package           | Version    | Updated with this build |
|-----------------------------------------|------------|-------------------------|
| DECT R4 - IPBL (DECT Gateway) Boot      | 7.2.28     | No                      |
| Firmware                                |            |                         |
| DECT R4 - IPBL (DECT Gateway) Firmware  | 7.2.28     | No                      |
| DECT R4 - IPBL (DECT Gateway)           | 7.1.2      | No                      |
| Downgrade Firmware                      |            |                         |
| DECT R4 - GRBS (ISDN RFP) Firmware      | P7C 3/40   | No                      |
| DECT R4 - GRBS-DB1 (ISDN RFP) Firmware  | R3B 3/80   | No                      |
| AIWS Firmware                           | 2.73       | No                      |
| AIWS2 Firmware                          | 4.2.0      | No                      |
| WinPDM (Windows Portable Device         | 3.12.0     | No                      |
| Manager)                                |            |                         |
| Rack Charger Firmware                   | 2.0.6      | No                      |
| Advanced Charger Firmware               | 2.0.6      | No                      |
| 3720 Translation Tool                   | 29         | No                      |
| 3725, 3740, 3749 Translation Tool       | 38         | No                      |
| 3730 Translation Tool                   | 49         | No                      |
| 3735 Translation Tool                   | 49         | No                      |
| 3720 Downloadable Languages             | 29         | No                      |
| 3725, 3740, 3749 Downloadable Languages | 38         | No                      |
| 3730 Downloadable Languages             | 49         | No                      |
| 3735 Downloadable Languages             | 49         | No                      |
| Company Phonebook Tool                  | 9          | No                      |
| Local Phonebook Tool                    | 1          | No                      |
| 1120E                                   | 4.04.23.00 | No                      |
| 1140E                                   | 4.04.23.00 | No                      |
| 1220/1230                               | 4.04.23.00 | No                      |
| D100_BS_MS                              | 1.2.7      | No                      |
| D100_BS_SL                              | 0.9.6      | No                      |
| B179                                    | 2.4.1.5    | No                      |
| E159                                    | 8.25.2     | No                      |
| E169                                    | 8.25.2     | No                      |
| E129                                    | 1.25.2.26  | No                      |

**Table 2: Firmware deliverables** 

| ip500v2.bin               | 9.1.12.0 build 212 |  |
|---------------------------|--------------------|--|
| avpots16.bin              | 9.1.12.0 build 212 |  |
| dvppots.bin               | 9.1.12.0 build 212 |  |
| naatm16.bin               | 9.1.12.0 build 212 |  |
| naDCP-16.bin              | 9.1.12.0 build 212 |  |
| nadcpV2.bin               | 9.1.12.0 build 212 |  |
| nas0-16.bin               | 9.1.12.0 build 212 |  |
| nadcpaV1.bin              | 9.1.12.0 build 212 |  |
| avdcpb2.bin               | 9.1.12.0 build 212 |  |
| nadcpv2.bin loader update | 3.2(999)           |  |

| Version  |  |
|----------|--|
| 10131011 |  |
|          |  |

Note: Upgrading IP DECT 3711 Telephone Firmware to 91.24.31.04

This Administration CD contains two upgrade programs with this release of 3711 telephone firmware:

Please check the handset label located under the battery cover to determine the month and year of release. If the handset has a date of 08/06 or earlier then use the "pp" upgrade program. If the date is newer than 08/06 then use the "up" upgrade program to update the telephone.

This release supports the "IP DECT 3711 Global" telephone. The Global telephone will not offer any different feature set than the current 3711 but will support both EMEA and US frequencies. To determine if a customer has a "Global" 3711 telephone press Menu, System, Version Number. The PRD: number will end with a suffix of ".int".

## 2 Added Support

IP Office 10.1 included support of the updated version of the digital station modules DS16B2 and DS30B2 with material codes as below.

| Material<br>Code | Description                               |
|------------------|-------------------------------------------|
| 700511093        | IP Office IP500 Digital Station 16B2 RJ45 |
| 700511094        | IP Office IP500 Digital Station 30B2 RJ45 |

The updated DS16/30B2 digital station modules have now started to be provisioned by Avaya tools – a supply chain transition is occurring from the older to the newer version of the digital station module for IP Office 9.1 and later.

The updated DS16/30B2 digital station modules are supported on **any version** of IP Office 10.1.

Please note that a minimum of IP Office 9.1 Service Pack 12 or IP Office 10.0 Service Pack 5 is required to support the updated DS16/30B2 digital station modules.

The updated DS16/30B2 digital station modules are not supported on any software prior to IP Office 9.1. The earlier DS16B (700501585) and DS30B (700501586) are still available to order as merchandise for earlier software versions.

DS16/30B2 Expansion Modules are supported by the avdcpb2.bin firmware file which is available on the 9.1.12.0.212 Administration software.

## 3 IP Office Resolved Field Issues

In the tables below, the JIRA number refers to the internal bug tracking database used by Avaya SME. When a customer field issue has been confirmed to be a product or documentation issue, it is logged in this system, and the JIRA number used internally within Avaya for tracking the resolution of this issue. There may be several customer field cases raised against a single JIRA entry.

#### 3.1 IP Office 9.1.12.0.212 - Resolved field issues

The following field issues have been addressed in IP Office Core and Manager:

| JIRA Number     | Description of Issue                                                                                                    |  |  |
|-----------------|----------------------------------------------------------------------------------------------------|--|--|
| IPOFFICE-123852 | IP500v2 System restart with DSI exception                                                                                              |  |  |
| IPOFFICE-122178 | Incoming call to ACW shows external instead of calling number                                                                          |  |  |
| IPOFFICE-119851 | One-X Mobile Preferred causing other apps to fail on iPhone                                                                            |  |  |
| IPOFFICE-114522 | Intermittent login failures attempting to login Avaya Communicator for Windows client                                                  |  |  |
| IPOFFICE-114073 | Incorrect name matching in Avaya Communicator                                                                                          |  |  |
| IPOFFICE-122737 | EWS Voicemail – When using ACW the Voicemail audio mailbox prompts include all read messages in the new message count                  |  |  |
| IPOFFICE-122560 | IP Office responds incorrectly to a remote hold indicated by SIP Re-Invite containing a "sendonly" attribute – call is dropped by ITSP |  |  |
| IPOFFICE-112454 | ACW becomes unresponsive when users initiate transfer/conference in outbound calls                                                     |  |  |

#### 3.2 Voicemail Pro (Preferred Edition) 9.1.12.0.6 – Resolved field issues

The following field issues have been addressed in this release of Preferred Edition (VoiceMail Pro):

| JIRA Number | Description of Issue |
|-------------|----------------------|
|-------------|----------------------|

| IPOFFICE-122862 | Incoming calls not hitting IPOCC topics                                       |
|-----------------|-------------------------------------------------------------------------------|
| IPOFFICE-122528 | SFTP timeout causes message in VRL Library to not be transferred              |
| IPOFFICE-123003 | Voicemail Time Zone Condition not evaluated for internal calls                |
| IPOFFICE-121132 | Server Edition EWS Voicemail – MWI failing after failover to Secondary Server |
| IPOFFICE-120593 | EWS Voicemail – User unable to delete a message from the phone                |

# 3.3 Server Edition / Applications Server 9.1.12.0.212 – Resolved field issues

The following field issues have been addressed in this release of Server Edition:

| JIRA Number     | Description of Issue                                                                                                    |  |  |
|-----------------|----------------------------------------------------------------------------------------------------|--|--|
| IPOFFICE-127424 | Scheduled backup to FTP server fails                                                                                       |  |  |
| IPOFFICE-123729 | System Restart – Server Edition reboot on 9.1.10.0 – Segmentation violation                                                |  |  |
| IPOFFICE-123569 | System Restart Server Edition – caused by VMPro call transfer scenario                                                     |  |  |
| IPOFFICE-123190 | System restart server Edition – Triggered by configuration merge from ACCS                                                 |  |  |
| IPOFFICE-123103 | System Restart Server Edition – Extension makes external call                                                              |  |  |
| IPOFFICE-122261 | After Failover, Hunt Group messages from Visual Voice always play as a short BEEP sound                                    |  |  |
| IPOFFICE-118859 | Scheduled User directory synchronization using LDAP fails if User Provisioning Rule has a user template associated with it |  |  |
| IPOFFICE-122569 | One-X Portal not working after Server Edition upgrade                                                                      |  |  |

This release of IP Office Server Edition consists of IP Office core software 9.1.12.0.212, Preferred Edition (VoiceMail Pro) 9.1.12.0.6, one-X Portal 9.1.12.0.3. Any field related fixes in these releases will also be incorporated into this release of Server Edition.

## **4 Technical Notes**

### 4.1 Upgrading IP Office IP500 V2 core software

When upgrading to Release 9.1 from a previous release an upgrade license is required. It is recommended that the IP Office Release 9.1 Software Upgrade license is installed

COMPAS ID 177687 Issue 1 Page 7 of 12

before upgrading the system. Although the license key may not be recognized immediately by the system running an earlier major release of software, it will be recognized when the system is upgraded to Release 9.1.

**Note**: An IP Office 8.0 system with Essential Edition functioning but not enabled with the required Essential Edition license key will have all telephony functionality disabled after the 9.1 upgrade. It is important to verify the license information prior to upgrading. If Essential Edition is not visible in the license summary, an Essential Edition license must be purchased and installed prior to attempting the 9.1 upgrade.

The following table shows the necessary steps that must be taken to upgrade the IP Office control unit to Release 9.1:

| Platform    | Current Release     | Upgrade Step 1      | Upgrade Step 2 |
|-------------|---------------------|---------------------|----------------|
| IP500 V2    | 8.1.0.0 and earlier | Load 8.1.1.0 or 9.0 | Load 9.1       |
| All modules | 8.1.0.0 and earlier | Load 8.1.1.0 or 9.0 | Load 9.1       |
| IP500 V2    | 8.1.1.0 and later   | -                   | Load 9.1       |
| All modules | 8.1.1.0 and later   | -                   | Load 9.1       |

**Note:** IP500 V2 control units identified as PCS 14 and below must first install Release 8.1(65) (or higher 8.1) or any Release 9.0 before upgrading to Release 9.1. This will expand the loader to accommodate the 9.1 software image. If the control unit has not been used previously, care should be taken to ensure that no calls are made before the upgrade to Release 9.1; otherwise the system will require a 9.1 upgrade license despite being "new".

For further information please see the "Upgrading Systems" section of the IP500 V2 Installation manual available from the IP Office Knowledgebase.

## **4.2 Upgrading IP Office Administration**

Earlier releases of IP Office 9.1 Manager are not compatible with systems running this release. Before upgrading an IP Office system to the 9.1.12.0.212 release, the Administration suite must also be upgraded. The following message will be displayed if attempting to access a system running the 9.1.12.0.212 release with an earlier version of Manager:

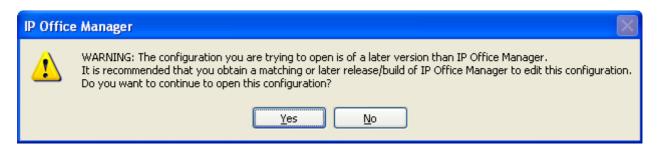

The IP Office Administration installer will detect previous installed versions and upgrade automatically. If a version earlier than 9.0 is installed, this must first be uninstalled before installing 9.1.12.0.212. It is not necessary to restart the PC after upgrading unless instructed to do so.

Before upgrading the IP Office system software ensure a backup of the system configuration exists.

**Note:** All IP Office expansion units must also be upgraded to the version supplied with the Administration software.

### 4.3 Upgrade Instructions for IP Office Preferred Edition (VoiceMail Pro)

IP Office Preferred Edition (VoiceMail Pro) must be at a minimum of 8.0 GA to upgrade directly to 9.1. Previous versions must be upgraded to 8.0 first, before upgrading to 9.1.

The Preferred Edition 9.1.12.0.6 installer will automatically detect the previous build and upgrade automatically. It is always advisable to back up the configuration, and any bespoke voice files prior to performing the upgrade.

Prior to upgrading the Preferred Edition Server to 9.1.12.0.6 please ensure that all applications running on the PC are closed. The upgrade process will retain all the customer configuration, mailbox data and registry settings.

## <u>4.4 Preferred Edition Recordings – Analog trunks</u>

When using analog trunks, call disconnection can occur though busy tone detection. The system indicates to the voicemail server how much to remove from the end of a recording in order to remove the busy tone segment. This amount varies by system locale. For some systems it may be necessary to override the default if analog call recordings are being clipped or include busy tone. That can be done by adding the following NoUser Source Number and merging into the configuration:

Replace "x" with the required value in the range of 0 to 7 seconds.

If this is displayed during the upgrade ensure that the highlighted option is selected and then click "OK". The upgrade will then continue as normal.

#### 4.5 Upgrade instructions for IP Office one-X Portal

The IP Office one-X Portal server must be running a minimum software level of 8.0 to upgrade to 9.1. Any previous versions must be upgraded to 8.0 first before upgrading to this release. Further information can be found in the "Implementing one-X Portal for IP Office" manual available from the IP Office Knowledgebase.

COMPAS ID 177687 Issue 1 Page 9 of 12

## 4.6 Upgrade Instructions for Server Edition and Applications Server

If using a DVD to install this release of IP Office Server Edition and Applications Server, you can upgrade directly from Release 8.1 and above. For further information about upgrading please refer to "IP Office Application Server 9.1 Installation and Maintenance" and the "Upgrading" section of the "Deploying IP Office Platform Server Edition Solution" manual

# 4.7 Upgrade Instructions for IP Office Unified Communications Module (UCM)

To upgrade a UCM to 9.1 Service Pack 12 from release 9.0 and below the "USB Upgrade" method must be used. Zip files are no longer made available to upgrade between 9.1 releases.

To upgrade a UCM to 9.1 Service Pack 11 from an earlier 9.1 GA release the "Web Management Upgrade" method is recommended. The issue documented in section 4.8 of Technical Bulletin 180 has been resolved. The "USB Upgrade" method can also be used.

For further information about upgrading the UCM please refer to section 3.8 "Upgrading" of the "Installing and Maintaining the Unified Communications Module" manual.

In addition, Avaya recommends that customers with the UCM V2, (Avaya ID 700507449), check to see if a firmware upgrade is required. Please see IP Office Technical Tip 288 for further information.

#### 4.8 Avaya E129 SIP telephone upgrade

A firmware upgrade of the E129 SIP telephone is triggered automatically by the IP Office system. The firmware upgrade can take up to 15 minutes. During this procedure the telephone will restart three times. Once initiated the firmware upgrade should not be interrupted. The telephone should not be powered down, disconnected from the network or restarted by the administrator from the SSA.

#### **5** Assistance

#### **5.1 Software and Documentation**

Release 9.1 software can be downloaded using the following link to the Avaya Support web site:

http://support.avaya.com

All IP Office product documentation is available from the IP Office Knowledgebase:

http://marketingtools.avaya.com/knowledgebase/businesspartner/index.ht ml

#### **5.2 Future Service Packs**

IP Office Release 9.1 Service Pack 12 is the final scheduled 9.1 Service Pack. All future issues issues will be addressed in IP Office R10.1 Service Packs. For further information please see the Avaya Service Pack Schedule available from the Avaya Support web site:

https://support.avaya.com/css/P8/documents/100067004

## **5.3 Document Revision History**

| Issue Number | <u>Date</u>                        | Changes                 |
|--------------|------------------------------------|-------------------------|
| Issue 1      | 11 <sup>th</sup> September<br>2017 | First published version |

Issued by:
Avaya SME Customer Product Engineering Support

Contact details:- EMEA/APAC

## NA/CALA

Email: gsstier4@avaya.com

Email: IPONACALAT4@avaya.com

Internet: <a href="http://www.avaya.com">http://www.avaya.com</a>
© 2017 Avaya Inc. All rights reserved.